# 愛媛県予選競技問題(2019.6.15)

### 〔第Ⅰ部〕 関連用語とデータベース

(解答時間 問題【1】,【2】,【3】,【4】とあわせて40分)

#### 注意事項

- (1)筆記用具は,鉛筆またはシャープペンシルと消しゴムとする。
- (2)筆記用具などの物品の貸借はできない。
- (3)電卓の使用は認めない。
- (4)解答は明瞭に記入すること。

【注意】 係員の指示があるまで,問題に手を触れないでください。

【1】 次の各問いに答えなさい。

- 1. パイプライン処理に関する記述として,適切なものはどれか。
	- ア 1 命令で機能が豊富で複雑な命令を追加し,その命令をマイクロコード制御などで動作させることによ って,全体の動作速度を向上させる高速化手法である。
	- イ 主記憶装置とディスク装置の間に緩衝記憶装置を配置して,ディスク装置の実効的なアクセス速度を 向上させる高速化手法である。
	- ウ 命令の読み出しから実行までを複数のステージに分け,各ステージを並行して実行することによって, 処理効率を向上させる高速化手法である。
	- エ 連続したアドレスに格納された主記憶装置の記憶内容を複数のバンクに分散させ,それぞれのバンク を並列にアクセスすることにより,実効的なアクセス速度を向上させる高速化手法である。
- 2. レジスタの説明として,適切なものはどれか。
	- ア コンピュータ内部で,各装置間のタイミングをとるための信号を発生させる。
	- イ コンピュータ内部で,四則演算,論理演算,大小比較などを行う。
	- ウ 実行する命令をデコーダなどで解読して,各装置に指示を出す。
	- エ 処理装置内で,演算や制御に用いられる様々なデータを一時的に記録するために使用される。
- 3. プログラムの分岐命令を少なくすることによって,処理を高速化する技法はどれか。
	- ア VLIW イ パイプライン制御 ウ ライトスルー エ ライトバック
- 4. 3 層クライアントサーバシステムにおいて,検索条件の入力などのユーザインタフェースを実現する層はどれ か。

ア データベース層 イ ネットワーク層 ウ ファンクション層 エ プレゼンテーション層

- 5. システムの信頼性を向上させる方法の一つであるミラーリングによって実現される RAID はどれか。
	- ア RAID0 イ RAID1 ウ RAID3 エ RAID5
- 6. メモリフラグメンテーションの説明として,適切なものはどれか。
	- ア 記憶領域の割当てと解放を繰り返すことによって,細切れの未使用領域が多数できてしまう現象のこと をいう。
	- イ 記憶領域の割当てと解放を繰り返すことによって発生した未使用領域を回収して,断片化した記憶領 域を整理してまとめる操作のことをいう。
	- ウ 主記憶装置のプログラムと補助記憶装置のプログラムを入れ替える操作のことをいう。
	- エ 主記憶装置にあるプログラムを,どの位置に移動しても実行可能であることをいう。
- 7. OS の各種機能を,アプリケーションから利用するためのインタフェース(仕組み)はどれか。
	- ア API イ CGI ウ GUI エ PCI
- 8. データ間の関係を,ツリー構造で表すデータモデルはどれか。
	- ア E-R モデル イ 階層データモデル
	- ウ 関係データモデル エ ネットワークデータモデル
- 9. 無線 LAN に関する記述のうち,適切なものはどれか。
	- ア 機器間の接続距離に制約がない。
	- イ 情報の漏えいや盗聴の可能性がないので,セキュリティ対策は不要である。
	- ウ 赤外線や電波を使用しているので,接続機器の移動が容易である。
	- エ マイクロ波帯の電波を利用する場合でも,電波法の規制を受けない。
- 10. インターネットにおけるプロトコルに関する記述のうち,適切なものはどれか。
	- ア DHCP は,動的に IP アドレスを割り当てるためのプロトコルである。
	- イ HTTP は,ディレクトリサービスにアクセスするためのプロトコルである。
	- ウ LDAP は,ネットワークを管理するためのプロトコルである。
	- エ SNMP は,HTML 文書などを転送するためのプロトコルである。
- 11. システム開発技法のうち,設計,プログラム開発,テストの各工程を繰り返すことによって,システムの完成度 を段階的に高めていくものはどれか。
	- ア RAD イ ウォータフォールモデル
	- ウ スパイラルモデル エ プロトタイプモデル

12. SCM の説明として,適切なものはどれか。

- ア 業務を改革するために,業務プロセスを見直し,戦略的に再構築する。
- イ 経営資源や情報システムの効果的な利用を目指し,経営資源や業務を一元管理する。
- ウ 受注,調達,生産,販売など,注文を受けてから顧客に製品を納入するまでの一連の業務を統合的に 管理する。
- エ モバイル PC を利用するなどして,スケジュールや営業活動を管理し,営業活動の効率向上を図る。
- 13. 経営戦略に沿って,情報システムの構築・運用・管理を立案・実行する最高責任者はどれか。
	- ア CEO イ CFO ウ CIO エ COO
- 14. 電子商取引(EC)の形態分類で,企業が中間業者を介さずに,個人消費者に直接商品やサービスを提供 する形態はどれか。
	- ア B to B イ B to C ウ C to C エ G to B

15. 著作権に関する記述のうち,適切なものはどれか。

- ア 管轄官庁に出願し,審査を通過して登録されたときに,初めて権利が発生する。
- イ ソフトウェアにおける問題解法は,著作権法で保護されている。
- ウ 著作者の死後 70 年,又は公表後 70 年が保護期間である。
- エ 発明したものを独占的に生産したり,使用,譲渡,貸与,展示できる権利である。
- 【2】 次の各問いに答えなさい。
	- 1. 8 進数(22)<sup>8</sup> と 10 進数(19)<sup>10</sup> の加算結果を 16 進数で表しなさい。
	- 2. 2 つのさいころを同時に振ったときに出た目の数の積が,5 以下となる確率は何%か。ここで,さいころの 1~6 の目が出る確率は,すべて等しいものとする。(小数点第 2 位を四捨五入し,小数点第 1 位まで求め よ)
	- 3. 後置表記法(逆ポーランド記法)で表記された次の式について,A=10,B=2,C=6 のときの D の値はどれか。

 $ABC \times CD \div -$ 

4. 次のような命令ミックスをもつプロセッサがある。このプロセッサのクロック周波数が 600MHz であるとき,1 命 令の平均実行時間は何ナノ秒か。(小数点第 1 位まで求めよ)

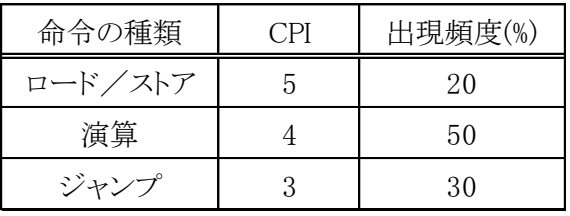

- 5. 主記憶装置のアクセスに 50 ナノ秒,キャッシュメモリのアクセスに 10 ナノ秒を要するメモリシステムがある。こ のメモリシステムの実効アクセス時間を 12 ナノ秒にするためには, NFP(CPU が必要とするデータがキャッシ ュメモリ上に存在しない確率)を何%にする必要があるか。
- 6. 図のようにシステムを多重化するとき,システム全体の稼働率を 0.9999 以上に保つには,少なくとも何系統 の多重化が必要か。ここで,多重化システムでは少なくとも 1 系統が正常に稼働していれば所定の機能を満 たしているものとし,1 系統の稼働率はすべて 0.9 とする。

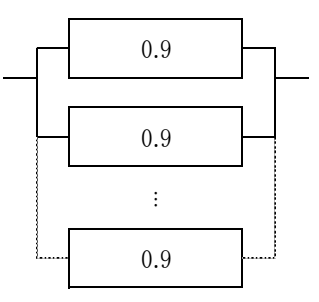

7. 5 桁の商品コードに対し,以下の規則に従って1桁のチェックディジットを付与している。商品コード 82x34 に 対してチェックディジットを付与した結果が 82x346 であったとき,x の値はいくつか。

〔チェックディジット付与の規則〕

- (1) コードの各桁に,先頭から順に 5,4,3,2,1 の重みを乗じ,それぞれの積の和を求める。
- (2) (1)の結果を 10 で除算した剰余を求め,最下位桁にチェックディジットとして付加する。
- 8. 192.168.0.0/24 のネットワークを複数のサブネットワークに分割する。サブネットワーク内の端末数(ルータを 含む)を最大 30 台とした場合,このネットワークは最大でいくつのサブネットワークに分割できるか。なお, "/"の後に付加されている数字は,ネットワークアドレスのビット数を表す。
- 9. あるプログラムの規模をファンクションポイント(FP)法で見積もったところ,ユーザファンクションタイプごとの測 定個数及び重み付け係数が表のようになった。複雑さの補正係数が 0.6,1FP 当たりの所要工数が 20 時間 であるとき,1 日 8 時間作業する要員が 3 人で作業した場合に必要な日数はいくらか。

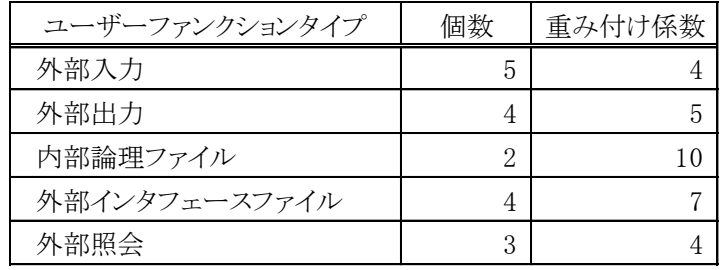

10. T 商店では, 毎日菓子 K と L を作り, これらを組みわせた箱詰め商品 M と N を販売している。箱詰め商品 M, N における K と L の組合せ個数及び M と N の 1 商品当たりの販売利益は,表に示すとおりである。1日 の最大製造個数は,K が 440 個,L が 480 個である。その日に製造した K と L の箱詰めの商品を完売した ときの,1 日の最大販売利益は何円か。

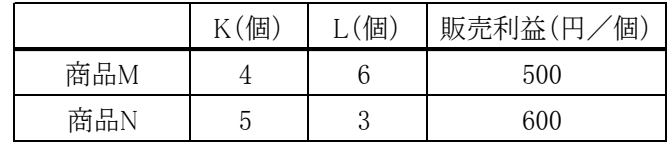

P 社は,コンピュータ関連機器の販売会社である。P 社では,インターネットを利用した販売システムを新たに 構築するに当たり,商品情報を管理するデータベースを作成することにした。

P 社で販売している商品には,社内で一意となる商品コードが付けられ,各商品は,必ず一つの商品分類に 属している。商品分類は,本体機器,入力装置,出力装置の三つであり,英字 2 文字からなる分類コードで一意 に識別できる。

商品(一部)の情報を,図 1 に示す。

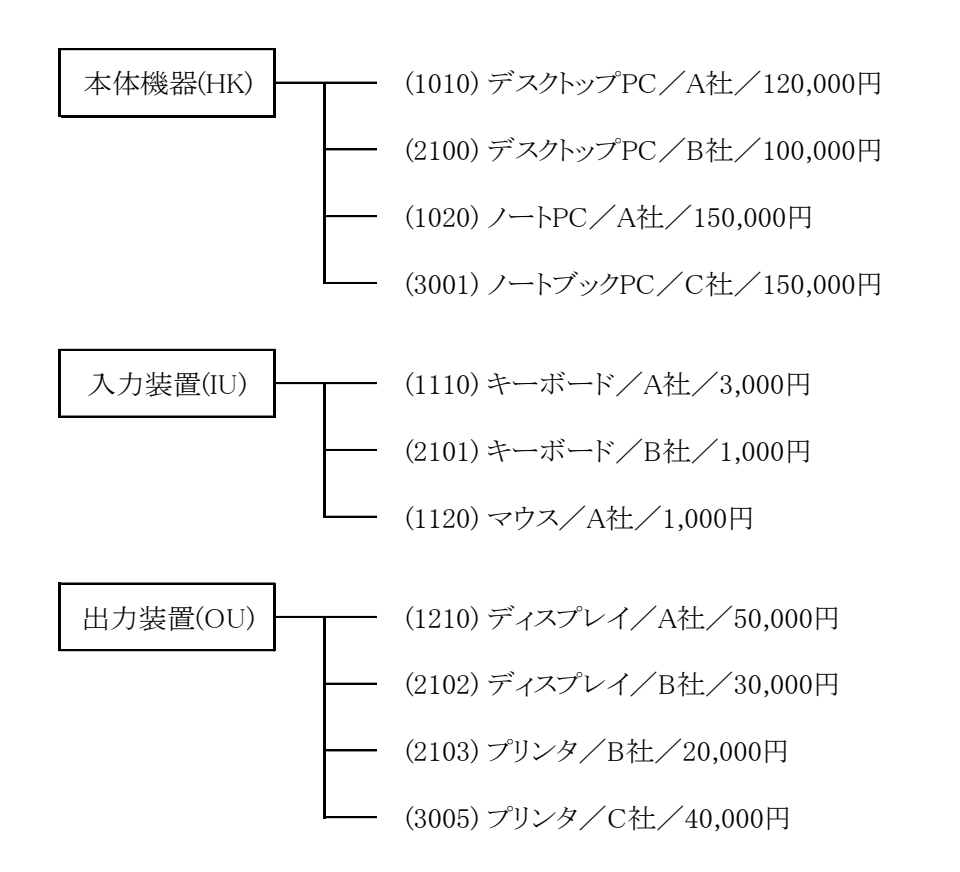

注 表記は"商品分類(分類コード)"及び"(商品コード)商品名/仕入先/販売価格"の順とする。

図 1 商品(一部)の情報

情報システム部門の T 氏は,商品情報を扱うためのデータベースを図 2 のように設計した。なお,下線は主キ ー項目であることを示す。

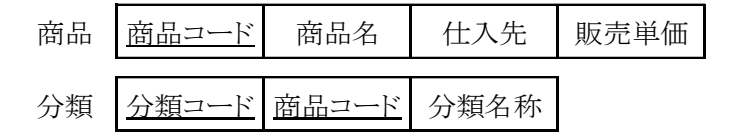

図 2 データベース構成

図 2 のデータベース構成について、T 氏は上司から、このデータベース構成では、<br>

とき,データの不整合が生じる危険性がある。と指摘された。

この問題を解決するためには, b という方法が最も適切である。

a に関する解答群

- ア ある商品の商品名が変更 イ ある商品の販売が中止
	-
- ウ 商品分類の名称が変更 マンス 新商品の販売が開始

b に関する解答群

- ア 商品表に分類コードを追加して,分類表の商品コードを削除する
- イ 商品表の主キーを,商品コードと仕入れ先に変更する
- ウ 分類表に商品名を追加して,商品表の商品名を削除する
- エ 分類表の主キーを,分類コードだけに変更する

設問 2

P社では、インターネット販売を開始するに当たり、セット商品販売の企画を立てた。例えば, 顧客が A 社のデ スクトップ PC,キーボード,ディスプレイを別々に購入すると 173,000 円になるが,セット商品"A 社基本セット"と してまとめて購入すれば,セット価格 150,000 円になるという企画である。このセット商品を扱うために作成したセ ット商品表及びセット構成表中の に入れる正しい答えを,解答群の中から選びなさい。なお,下線は主キ ー項目であることを示す。また,一つのセット商品に,同じ商品が二つ以上含まれることはないものとする。

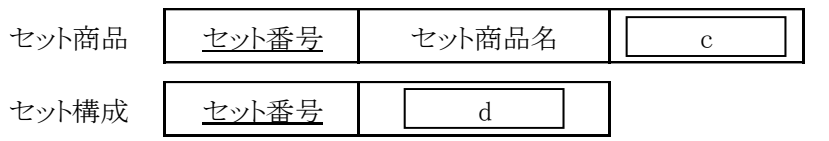

c,d に関する解答群

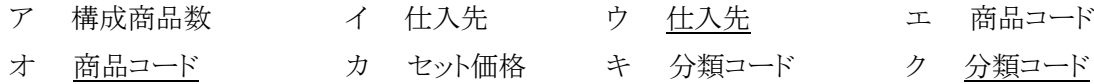

ある家電販売店では,次の商品表,消耗品表からなる関係データベースを使用している。

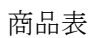

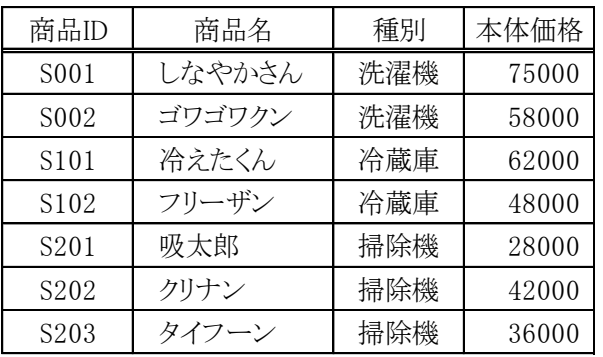

消耗品表

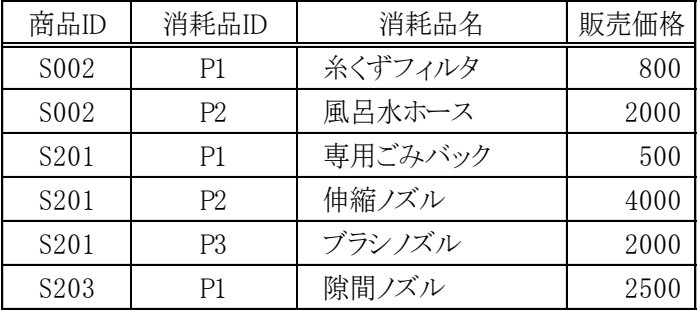

この二つの表から,次のような掃除機リストなどを作成する。

掃除機リスト

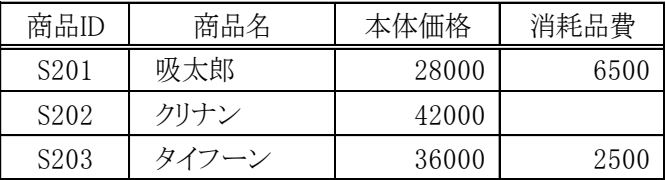

※消耗品費は,各商品に対応する消耗品の販売価格の合計であり, 消耗品が存在しない商品の場合はナル値となる。

設問 1

消耗品が存在する商品を抽出するために考えた次の SQL 文①~③の実行結果に関する記述中の<br> 入れる正しい答えを,解答群の中から選びなさい。

SQL 文①: SELECT 商品表.商品 ID FROM 商品表, 消耗品表 WHERE 商品表. 商品 ID = 消耗品表. 商品 ID

- SQL 文②: SELECT 商品 ID FROM 商品表 WHERE 商品 ID <= ( SELECT MAX(商品 ID) FROM 消耗品表)
- SQL 文③: SELECT 商品 ID FROM 商品表 WHERE 商品 ID IN ( SELECT 商品 ID FROM 消耗品表 )

SQL 文①を実行すると,抽出される商品 ID は a 個である。 SQL 文②を実行すると、抽出される商品 ID は SQL 文3を実行すると,抽出される商品 ID は c 個である。 a~c に関する解答群 ア 0 イ 1 ウ 2 エ 3 オ 4 カ 5 キ 6 ク 7 設問 2 掃除機リストを作成する次の SQL 文4中の | | に入れる正しい答えを,解答群の中から選びなさい。 SQL 文④: SELECT 商品表.商品 ID,商品名,本体価格,SUM(販売価格) AS 消耗品費 FROM 商品表 d JOIN 消耗品表 ON 商品表.商品 ID = 消耗品表.商品 ID WHERE 種別 = '掃除機' GROUP BY e dに関する解答群 ア CROSS イ INNER ウ LEFT エ RIGHT e に関する解答群 ア 商品表.商品 ID イ 商品表.商品 ID, 商品名, 本体価格 ウ 商品表.商品 ID, 商品名, 本体価格, 販売価格

エ 商品表.商品 ID, 販売価格

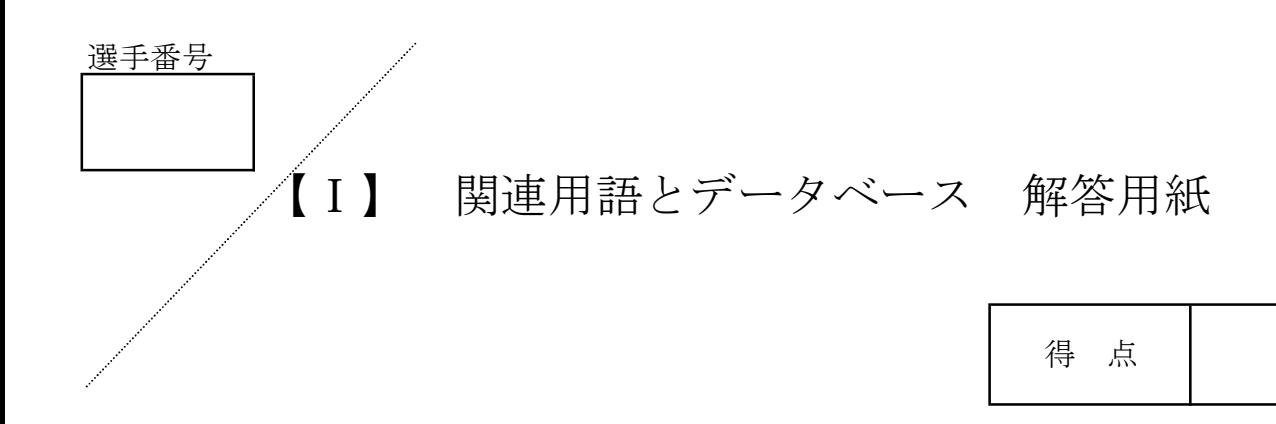

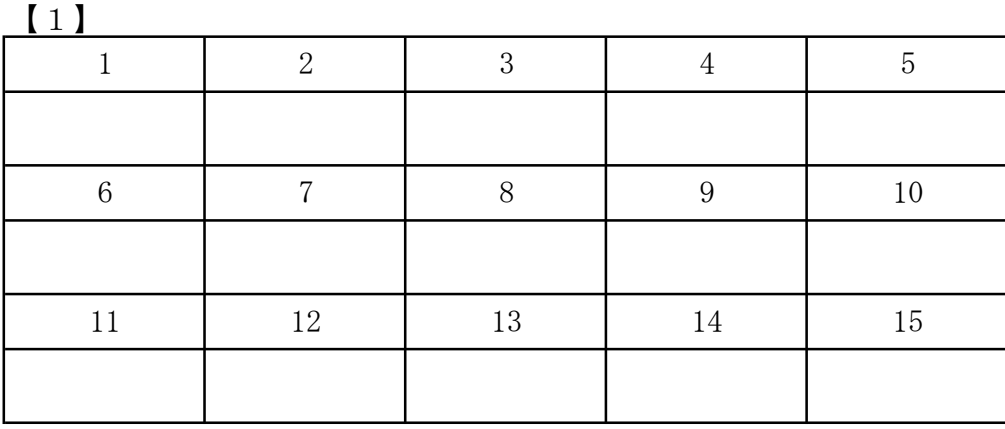

#### 【2】

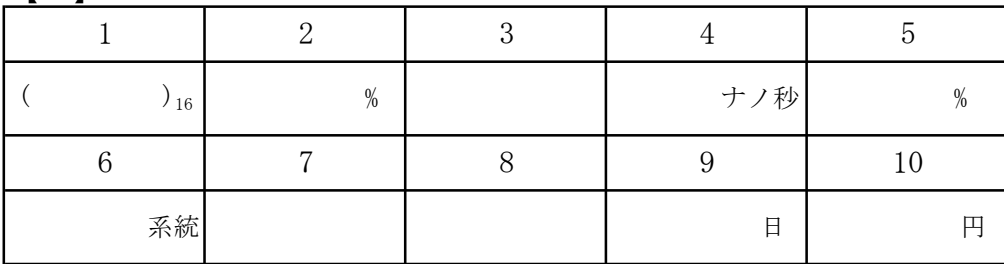

【3】

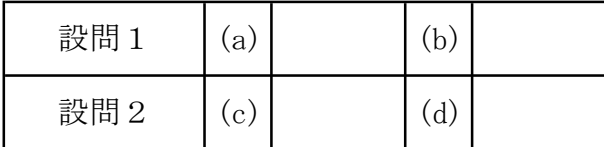

【4】

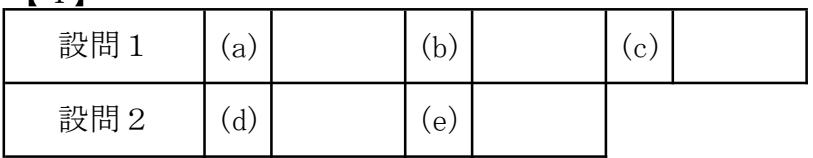

# 選手番号 【Ⅰ】 関連用語とデータベース 解答用紙

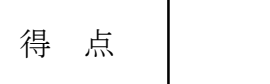

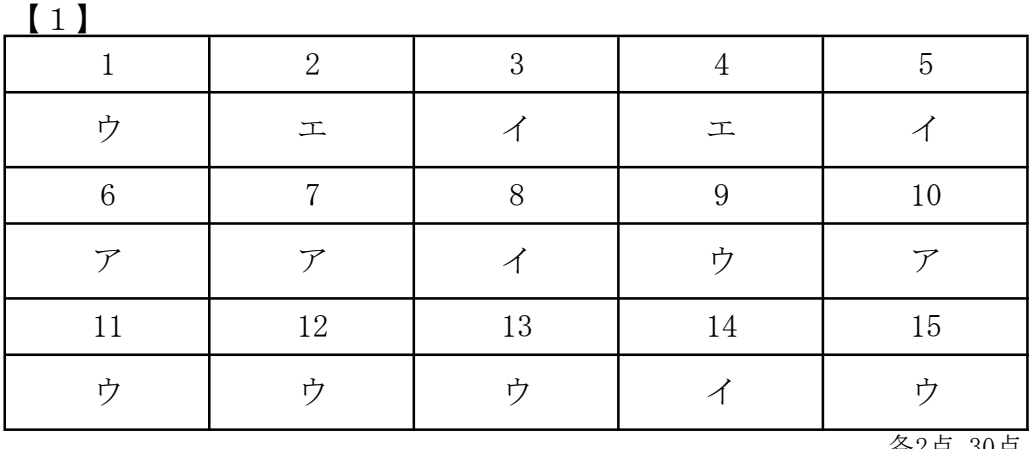

各2点 30点

【2】

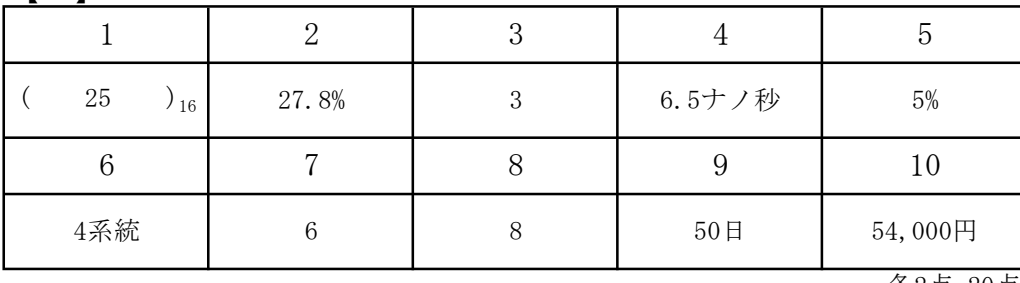

各2点 20点

【3】

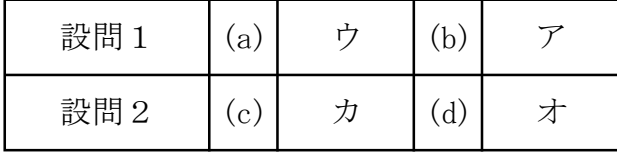

各5点 20点

【4】

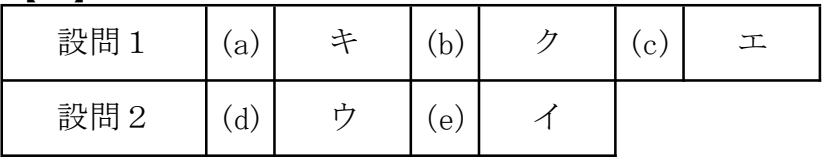

第31回全国高等学校情報処理競技大会 主催 愛媛県教育委員会・愛媛県商業教育研究会

# 爱媛県予選競技問題(2019.6.15)

### 〔第Ⅱ部〕 表計算とアルゴリズム

(解答時間 問題【1】,【2】,【3】,【4】とあわせて40分)

#### 注意事項

- (1)筆記用具は,鉛筆またはシャープペンシルと消しゴムとする。
- (2)筆記用具などの物品の貸借はできない。
- (3)電卓の使用は認めない。
- (4)解答は明瞭に記入すること。

【注意】 係員の指示があるまで,問題に手を触れないでください。

【1】 次の表計算及びワークシートの説明を読んで,設問1,2に答えなさい。

【表計算の説明】

ファミリーレストラン S では, 店内のテーブル数やテーブルのサイズを検討するための資料として, テーブルの利 用状況について調査することになった。この調査の前提及び内容は次のとおりである。

- (1) ファミリーレストラン S には 20 卓のテーブルがあり,各テーブルには T001~T020 のテーブル番号が割り振ら れている。
- (2) テーブル別に定員が決まっており,各テーブルにおいて定員を超える利用はない。
- (3) 利用客から注文を受けた時に注文時刻が記録され,代金の精算時に精算時刻が記録される。ワークシート では,注文時刻をテーブルの利用開始時刻(以下,開始時刻という),精算時刻をテーブルの利用終了時刻 (以下,終了時刻という)とする。
- (4) 代金の精算単位に伝票番号を一意とする伝票が発行される。なお,一つのテーブルにおいて,伝票番号が 異なる利用客が相席をすることはない。
- (5) 伝票の情報は現在利用しているシステムの伝票表に登録されている。伝票表の主キーは伝票番号であり, 注文時刻から精算時刻の間,テーブル番号が示すテーブルを利用人数が示す人数で利用したことを表す。 また,注文時刻と精算時刻は,時を上 2 けた,分を下 2 桁とする整数 4 桁で格納される。例えば,1702 は,17 時 2 分を表す。図 1 に伝票表の様式を示す。

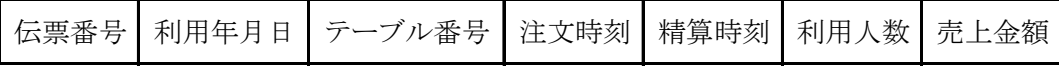

#### 図 1 伝票表の様式

- (6) 調査は 17 時 00 分から 23 時 59 分の間に精算した利用客を対象とする。
- (7) 営業時間を,17 時 00 分~17 時 29 分,17 時 30 分~17 時 59 分,…,23 時 30 分~23 時 59 分のように,30 分ごとの 14 個の時間帯に分け,時間帯ごとに,表 1 に示すような四つの指標について調べる。

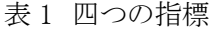

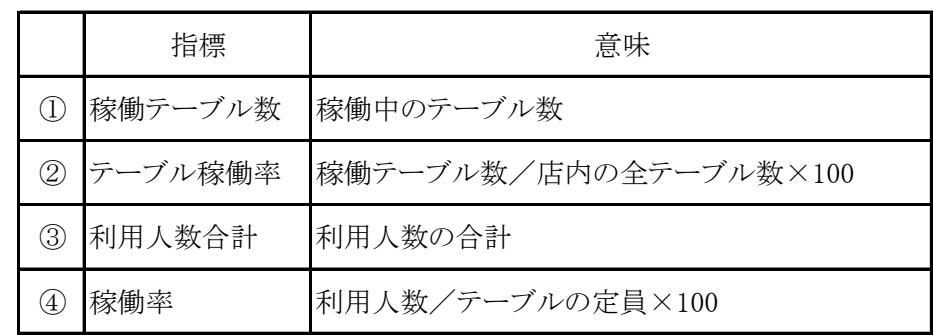

(8) ある利用客が複数の時間帯にまたがっている場合,またがっているすべての時間帯に対してその利用人数 をカウントする。ただし,同じ時間帯において,一つのテーブルに伝票番号の異なる利用客がある場合は,そ れらの利用人数の平均をその時間帯の利用人数とする。例えば,テーブル番号が T001 のテーブルで,伝票 番号 1001 の利用人数が 2 人の利用時間が 17 時 02 分~17 時 35 分,伝票番号 1002 の利用人数が 4 人の 利用時間が 17 時 36 分~18 時 29 分のとき,テーブル番号 T001 のテーブルでの 17 時 30 分~17 時 59 分 の利用人数は,次のようになる。

利用人数= $(2 + 4) \div 2 = 3$ 人

ワークシート"利用人数集計表"及び"定員別稼働率集計表"で用いる関数を表 2 に示す。

表 2 ワークシート"利用人数集計表"及び"定員別稼働率集計表"で用いる関数

| 書式                    | 説明                                                                    |
|-----------------------|-----------------------------------------------------------------------|
| 「=SUMIF(範囲、検索条件、合計範囲) | 『検索条件"で指定したセルの値と同じ値のセ<br> ルを"範囲"から探し、"合計範囲"内の対応す<br>るセルの合計値を関数値として返す。 |

〔ワークシート:利用人数明細表〕

(1) ワークシート "利用人数明細表"を作成した。その例を図 2 に示す。

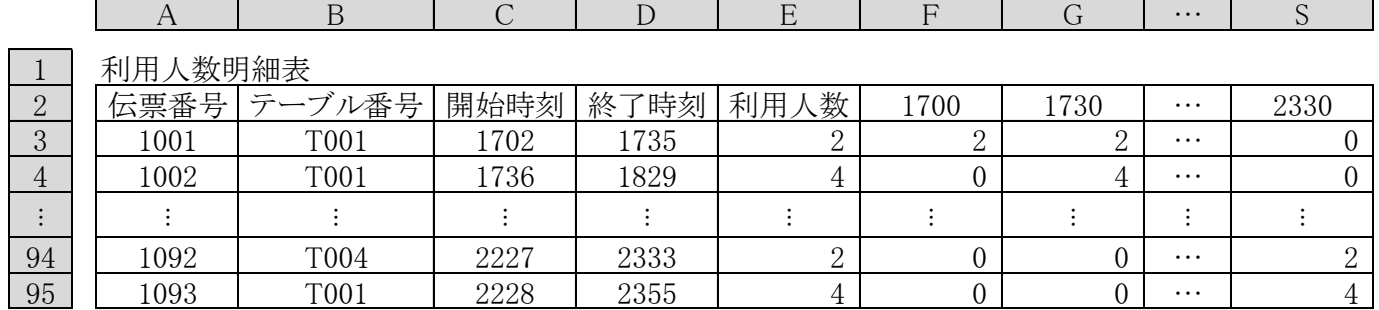

図2 ワークシート"利用人数明細表"の例

(2) 図 2 中の各セルの説明は,次のとおりである。

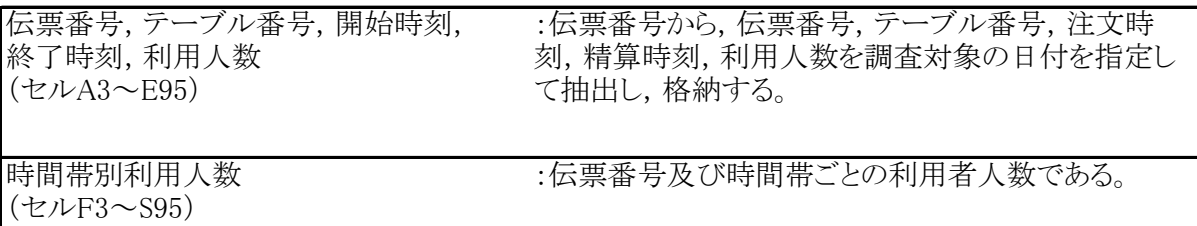

〔ワークシート:利用テーブル明細表〕

(1) ワークシート "利用テーブル明細表" を作成した。その例を図3に示す。

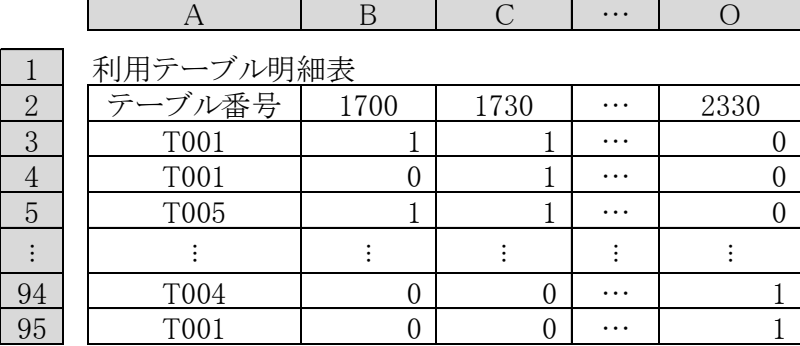

図 3 ワークシート "利用テーブル明細表" の例

(2) 図3中の各セルの説明は,次のとおりである。

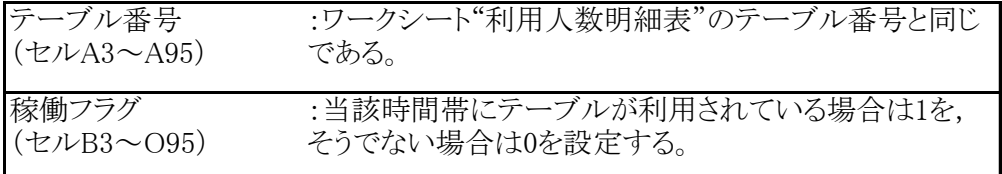

〔ワークシート:利用人数集計表〕

(1) ワークシート"利用人数集計表"を作成した。その例を図 4 に示す。

|              | А           | B    | $\mathcal{C}$ | $\cdot\cdot\cdot$ |      |
|--------------|-------------|------|---------------|-------------------|------|
| $\mathbf 1$  | 利用人数集計表     |      |               |                   |      |
| $\mathbf{2}$ | テーブル番号      | 1700 | 1730          | .                 | 2330 |
| 3            | <b>T001</b> | 2.0  | 3.0           | .                 | 4.0  |
| 4            | T002        | 0.0  | 0.0           | .                 | 0.0  |
| 5            | T003        | 0.0  | 0.0           | .                 | 0.0  |
|              |             |      |               | ፡                 |      |
| 21           | T019        | 0.0  | 0.0           | .                 | 0.0  |
| 22           | T020        | 0.0  | 0.0           | .                 | 0.0  |
| 23           | 、数合計        | 27.0 | 40.5          | .                 | 17.0 |
| 24           | ル数          | 8    | 13            | .                 | 6    |
| 25           | テーブル稼働率     | 40.0 | 65.0          | .                 | 30.0 |

図 4 ワークシート "利用人数集計表" の例

(2) 図 4 中の各セルの説明は,次のとおりである。

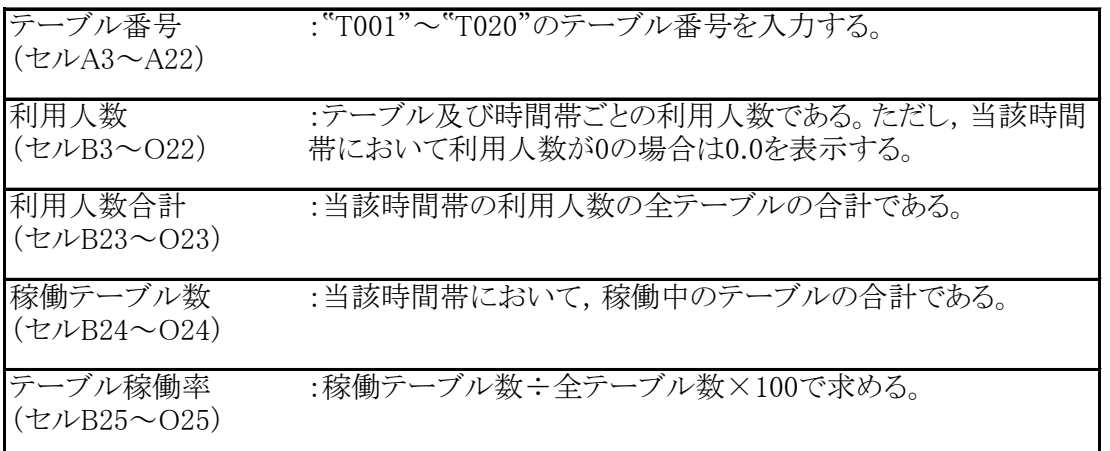

- 〔ワークシート:テーブル別稼働率集計表〕
- (1) ワークシート "テーブル別稼働率集計表" を作成した。その例を図 5 に示す。

|                | A           | B             |      |      | $\cdots$ | D     |
|----------------|-------------|---------------|------|------|----------|-------|
|                | テーブル別稼働率集計表 |               |      |      |          |       |
| $\overline{2}$ | テーブル番号      | 定員            | 1700 | 1730 | $\cdots$ | 2330  |
| 3              | T001        | 4             | 50.0 | 75.0 | $\cdots$ | 100.0 |
| $\overline{4}$ | T002        | $\Omega$<br>∠ | 0.0  | 0.0  | $\cdots$ | 0.0   |
| 5              | T003        | $\Omega$<br>∠ | 0.0  | 0.0  | $\cdots$ | 0.0   |
|                |             |               |      |      |          |       |
| 21             | T019        | 4             | 0.0  | 0.0  | $\cdots$ | 0.0   |
| $22\,$         | T020        | 6             | 0.0  | 0.0  | $\cdots$ | 0.0   |
| 23             | 定員合計        | 86            | 31.4 |      | $\cdots$ | 19.8  |

図 5 ワークシート "テーブル別稼働率集計表"の例

(2) 図 5 中の各セルの説明は,次のとおりである。

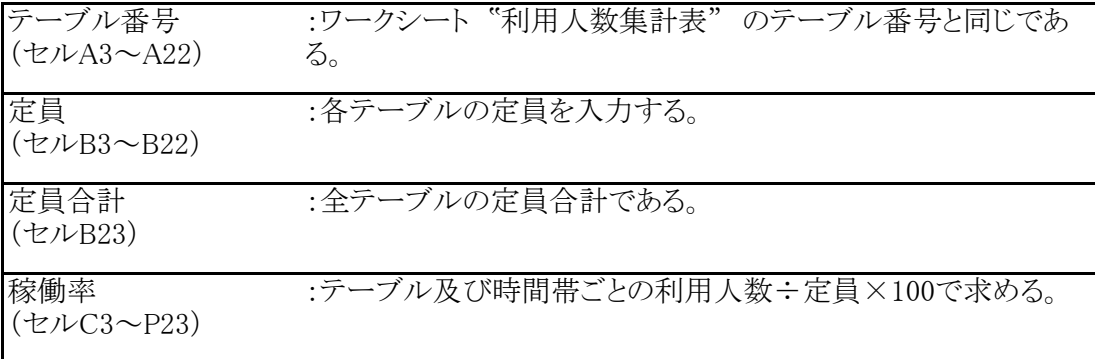

設問 1

ワークシート "利用人数明細表" , "利用テーブル明細表" , "利用人数集計表" "テーブル別稼働率集 計表"に関する次の記述中の に入れる正しい答えを、解答群の中から選びなさい。

ワークシート "利用人数明細表" において,利用人数を表示するため,セル F3 に次の計算式を入力し,セル F3~S95 に複写する。

a

ワークシート "利用テーブル明細表" において,稼働フラグを表示するため,セルB3に次の計算式を入力し, セル B3~O95 に複写する。

=IF( 利用人数明細表!F3>0,1,0 )

ワークシート "利用人数集計表" において,利用人数を表示するため,セル B3 に次の計算式を入力し,セル B3~O22 に複写する。

=IF ( SUMIF ( 利用テーブル明細表! | b | \$A3, 利用テーブル明細表!  $c$   $) = 0, 0, ...$ SUMIF (利用人数明細表! d , \$A3, 利用人数明細表! e |) /SUMIF (利用テーブル明細表! b | \$A3, 利用テーブル明細表! | c |))

ワークシート "利用人数集計表" において,利用人数合計を表示するため,セル B23 に次の計算式を入力し, セル C23~O23 に複写する。

 $=$ SUM ( $B3\sim B22$ )

ワークシート "利用人数集計表" において,稼働テーブル数を表示するため,セル B24 に次の計算式を入力 し,セル C24~O24 に複写する。

 $=$ COUNTIF (B3 $\sim$ B22, ' $>0$ ')

ワークシート "利用人数集計表" において,テーブル稼働率を表示するため,セル B25 に次の計算式を入力 し,セル C25~O25 に複写する。

 $=$ B24  $*$  100/COUNT(\$A3 $\sim$ \$A22)

ワークシート "テーブル別稼働率集計表" において,定員合計を表示するため,セル B23 に次の計算式を入 力する。

 $=$ SUM( $B3 \sim B22$ )

ワークシート "テーブル別稼働率集計表" において,稼働率を表示するため,セルC3 に次の計算式を入力し, セル C3~P23 に複写する。

=利用人数集計表!B3 \* 100/\$B3

aに関する解答群

- $\mathcal{F}$  =IF(AND ( $C3 < F32 + 29$ ,  $D3 < F32$ ),  $E3$ , 0)
- $\vec{\mathcal{A}}$  =IF(AND (\$C3<F\$2+29,\$D3≧F\$2),\$E3,0)
- $\dot{\mathcal{D}}$  =IF(AND ( $C3 < F$2+30$ ,  $D3 < F$2$ ),  $E3$ , 0)
- $\pm$  =IF(AND ( $C3 \leq F2 + 30$ ,  $D3 \geq F2$ ),  $E3$ , 0)
- $\dot{\tau}$  =IF(AND ( $C3 < F$2+31$ ,  $D3 < F$2$ ),  $E3$ , 0)
- $\pi$  =IF(AND ( $C3 < F2 + 31$ ,  $D3 \geq F2$ ),  $E3$ , 0)

b~e に関する解答群

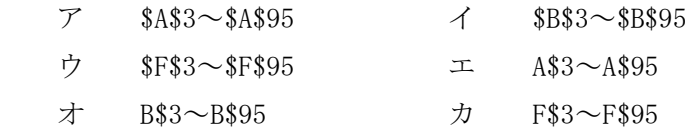

〔ワークシートの変更及び追加に関する説明〕

定員別の稼働率を求めるため,次に示すワークシートの変更及び追加を行う。

(1) ワークシート "利用人数集計表" の P 列に項目"定員"を追加した。その例を図 6 に示す。

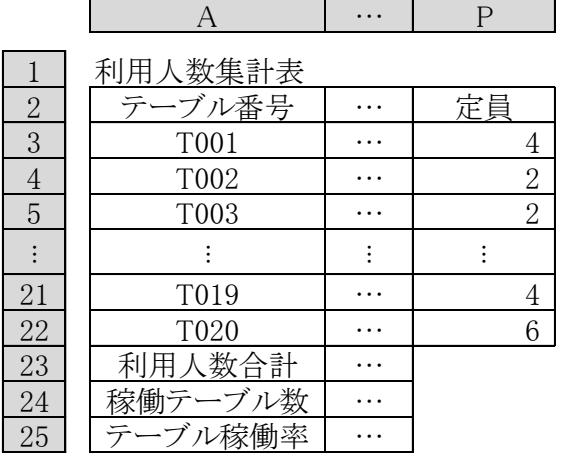

図 6 ワークシート "利用人数集計表" に追加する内容の例

(2) ワークシート "定員別稼働率集計表" を作成した。その例を図 7 に示す。

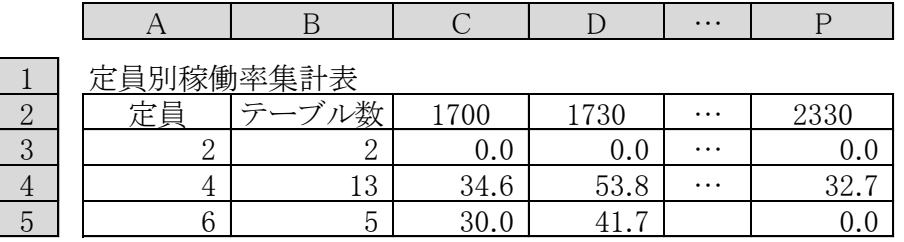

図 7 ワークシート "定員別稼働率集計表" の例

(3) 図7中の各セルの説明は,次のとおりである。

| 定員<br>(セルA3~A5)     | :"2", "4", "6"を入力する。                                 |
|---------------------|------------------------------------------------------|
| テーブル数<br>(セルB3~B5)  | :定員ごとのテーブル数である。                                      |
| 定員別稼働率<br>(セルC3~P5) | :時間帯ごとの同一定員のテーブルの利用人数合計÷<br>(定員×同一定員のテーブル数)×100で求める。 |

設問 2

ワークシートの変更及び追加に関する次の記述中の に入れる正しい答えを、解答群の中から選びな さい。

ワークシート 『利用人数集計表"において、定員を表示するため、セル P3 に次の計算式を入力し、セル P4~ P22 に複写する。

=テーブル別稼働率集計表!B3

ワークシート "定員別稼働率集計表" において,テーブル数を表示するため,セル B3 に次の計算式を入力し, セル B4~B5 に複写する。

=COUNTIF ( テーブル別稼働率集計表!B\$3~B\$22,A3 )

ワークシート "定員別稼働率集計表" において,定員別稼働率を表示するため,セル C3 に次の計算式を入 力し,セル C3~P5 に複写する。

f

解答群

ア =SUMIF (利用人数集計表!\$B\$3~\$B\$22, \$A3, 利用人数集計表!P\$3~P\$22)

 $*$  100  $\angle$  (\$A3  $*$  \$B3)

\n
$$
\mathcal{A} = \text{SUMIF} \left( \text{利用1} \times \text{1} \times \text{1} \times \
$$

- ウ = SUMIF( 利用人数集計表!\$P\$3~\$P\$22, \$A3, 利用人数集計表!B\$3~B\$22 )  $*$  100  $\angle$  (\$A\$3  $*$  \$B\$3)
- エ =SUMIF (利用人数集計表!\$P\$3~\$P\$22, \$A3, 利用人数集計表!B\$3~B\$22)  $*$  100  $\angle$  (\$A3  $*$  \$B3)
- オ =SUMIF (利用人数集計表!\$P3~\$P22, \$A3, 利用人数集計表!B\$3~B\$22 )  $*$  100  $\angle$  (\$A3  $*$  \$B3)

【2】 次の表計算及びワークシートの説明を読んで,設問1,2に答えなさい。

【表計算の説明】

ある会員制スポーツクラブでは,これまで手作業で行っていた会員の入会/退会管理を,表計算ソフトを利用し て行うことにした。

〔ワークシート:テスト会員〕

表計算ソフトの利用方法をテストするために,テスト用データとしてワークシート"テスト会員"(図 1)を作成した。

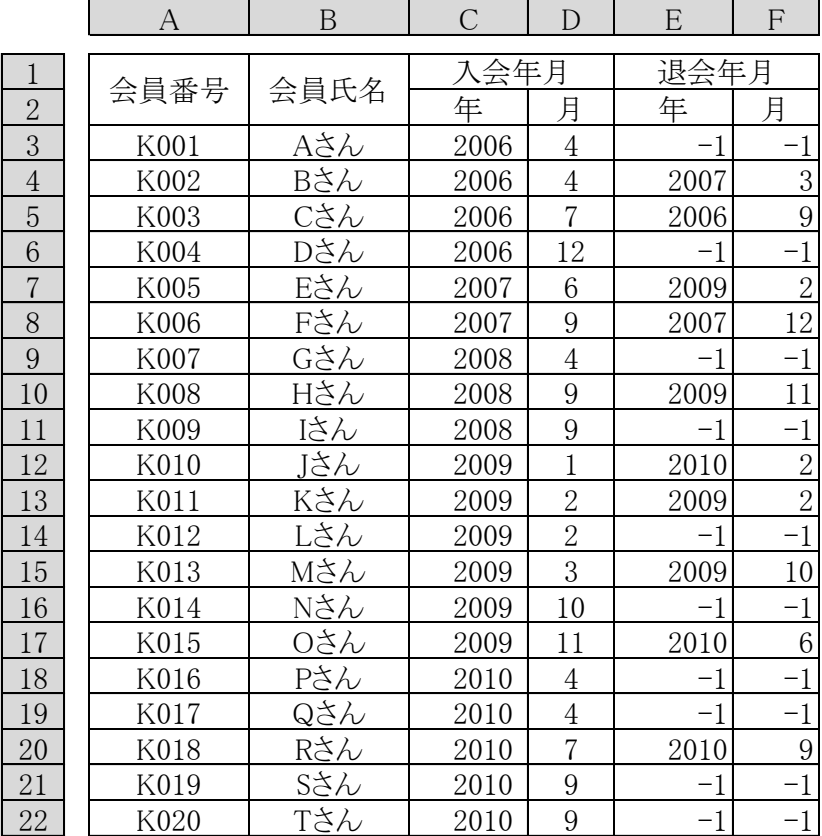

図1 ワークシート "テスト会員"

- (1) 入会年月は会員が入会した年と月,退会年月は会員が退会した年と月である。なお,退会していない会員の 退会年月の年と月には -1 を記録する。
- (2) 入会年月から退会年月までは入会会員として扱い,退会年月の翌月からは退会会員として扱う。
- 〔ワークシート:会員数推移〕

年ごとの会員数の推移を分析するために,ワークシート"会員数推移"を作成する。ワークシート"テスト会員"の データから作成したワークシート"会員数推移"を,図 2 に示す。

|                | Α    | R             |                 |                | E                 |    | G             |
|----------------|------|---------------|-----------------|----------------|-------------------|----|---------------|
|                |      |               | 全会員数            |                | 退会会員数             |    | 最終会員数         |
| $\overline{2}$ | 年    | 数             | 前年比             | 人数             | 前年比               | 人数 | 前年比           |
| 3              | 2006 |               |                 |                |                   | 3  |               |
| 4              | 2007 | $\Omega$<br>∠ | 50              | $\overline{2}$ | 200               | 3  | 100           |
| 5              | 2008 | 3             | 150             | 0              |                   | 6  | 200           |
| 6              | 2009 | 6             | 200             | 4              |                   | 8  | 133           |
|                | 2010 | 5             | 83              | 3              | 75                | 10 | 125           |
| 8              |      |               | $' \frac{0}{0}$ |                | $' \frac{0}{0}$ , |    | $\frac{1}{2}$ |

図 2 ワークシート"会員数推移"

- (1) 入会会員数の人数は各年に入会した会員の人数,退会会員数は各年に退会した会員の人数である。
- (2) 最終会員数の人数は,各年の最終月(12 月)における入会会員の人数である。なお,各年の 12 月に退会し た会員は,最終会員数には含まれないものとする。例えば,ワークシート"テスト会員"の中で,2007 年 12 月 に退会している F さん(会員番号 K006)は,2007 年の最終会員数の人数としてカウントされない(2007 年の 最終会員数の人数は,A さん,D さん,E さんの 3 人である)。
- (3) 各項目の前年比は,前年実績に対する当年実績の割合を百分率(%)で表す。なお,前年比が正しく求めら れない(0 による除算が発生する)場合は、該当する前年比に-1を表示する。
- (4) ワークシート"会員数推移"で用いる関数を,表 1 に示す。

表 1 ワークシート"会員数推移"で用いる関数

| 書式                  | 説明                            |
|---------------------|-------------------------------|
| $=$ COUNTIF(範囲, 条件) | 第1引数で指定された範囲のうち、第2引数に指定された条件を |
|                     | 満たすセルの個数を関数値として返す。なお,条件に値(又は値 |
|                     | のみが格納されたセル)が指定された場合,その値(又はセルに |
|                     | 格納された値)と等しいという条件が指定されたものとする。  |

設問 1

ワークシート "会員数推移"に関する次の記述中の に入れる正しい答えを,解答群の中から選びな さい。ここで,複数のワークシート間でデータ参照する場合は,"ワークシート名!セル"又は"ワークシート名!範囲" という形式で指定する。

(1) セル A3~A7 に年を入力する。

a a shekarar a tsannin a shekarar a tsannin a shekarar a tsannin a tsannin a tsannin a tsannin a tsannin a tsa

b

- (2) セル B3~B7 に入会会員数の人数,セル D3~D7 に退会会員数の人数をそれぞれ求めるために,セル B3 に次の計算式を入力し,セル B4~B7 とセル D3~D7 に複写する。
- (3) セル F3~F7 に最終会員数の人数を求めるために,セルF3に次の計算式を入力し,セル F4~F7 に複写す る。

Ⅱ-9

(4) セル C4~C7 に入会会員数の前年比,セル E4~E7 に退会会員数の前年比,セル G4~G7 に最終会員数 の前年比をそれぞれ求めるために,セル C4 に次の計算式を入力し,セル C5~C7,セル E4~E7,G4~G7 に複写する。

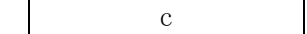

#### aに関する解答群

- ア =COUNTIF ( テスト会員!C\$3~C\$22,A3 )
- イ =COUNTIF ( テスト会員!C\$3~C\$22,\$A3 )
- ウ =COUNTIF ( テスト会員!\$C\$3~\$C\$22, A3 )
- エ =COUNTIF ( テスト会員!\$C\$3~\$C\$22, \$A3 )

b に関する解答群

- $\mathcal{F}$  =B3-D3
- $\vec{\frown}$  =F3+(B3 $\sim$ D3)
- ウ =SUM( $B3 \sim D3$ )
- $\pm$  =SUM( B\$3~B3) -SUM( D\$3~D3)

c に関する解答群

 $\mathcal{F}$  =IF( B3=0, -1, B3/B4 \* 100)  $\vec{\mathcal{A}} =$ IF( B3=0, -1, B4/B3 \* 100)  $\dot{\mathcal{D}}$  =IF( B4=0, -1, B3/B4 \* 100)  $\pm$  =IF( B4=0, -1, B4/B3 \* 100)

〔ワークシート:会費一覧〕

指定した年に,どの会員が会費を幾ら支払うかを確認するために,ワークシート"会費一覧"を作成する。ワーク シート "テスト会員"のデータから作成した 2009 年のワークシート "会費一覧" を、図 3 に示す。

|                | A    | B    | C            | D              | E              | F              | G                | H                | $\cdots$ | $\bigcirc$       | $\mathsf{P}$   | Q                |
|----------------|------|------|--------------|----------------|----------------|----------------|------------------|------------------|----------|------------------|----------------|------------------|
|                | 指定年  | 2009 |              |                | 入会費            | 50             | 千円               |                  |          |                  |                |                  |
| $\overline{2}$ |      |      |              |                | 月会費            | 15             | 千円               |                  |          |                  |                |                  |
| 3              |      |      |              |                |                |                |                  |                  |          |                  | (千円)           |                  |
| $\overline{4}$ | 会員番号 | 入会年月 |              | 退会年月           |                |                |                  |                  | 月        |                  |                |                  |
| 5              |      | 年    | 月            | 年              | 月              |                | $\overline{2}$   | 3                | $\cdots$ | 10               | 11             | 12               |
| 6              | K001 | 2006 | 4            | $^{-1}$        | $-1$           | 15             | 15               | 15               | $\cdots$ | 15               | 15             | 15               |
| $\overline{7}$ | K004 | 2006 | 12           | $-1$           | $^{-1}$        | 15             | 15               | 15               | $\cdots$ | 15               | 15             | 15               |
| 8              | K005 | 2007 | 6            | 2009           | $\overline{2}$ | 15             | 15               | 15               | $\cdots$ | $\theta$         | $\theta$       | $\boldsymbol{0}$ |
| 9              | K007 | 2008 | 4            | $-1$           | $-1$           | 15             | 15               | 15               | $\cdots$ | 15               | 15             | 15               |
| 10             | K008 | 2008 | 9            | 2009           | 11             | 15             | 15               | 15               | $\cdots$ | 15               | 15             | $\mathbf{0}$     |
| 11             | K009 | 2008 | 9            | $-1$           | $-1$           | 15             | 15               | 15               | $\cdots$ | 15               | 15             | 15               |
| 12             | K010 | 2009 | 1            | 2010           | $\overline{2}$ | 65             | 15               | 15               | $\cdots$ | 15               | 15             | 15               |
| 13             | K011 | 2009 | $\sqrt{2}$   | 2009           | $\overline{2}$ | $\theta$       | 65               | $\overline{0}$   | $\cdots$ | $\overline{0}$   | $\overline{0}$ | $\overline{0}$   |
| 14             | K012 | 2009 | $\mathbf{2}$ | $-1$           | $-1$           | $\Omega$       | 65               | 15               | $\cdots$ | 15               | 15             | 15               |
| 15             | K013 | 2009 | 3            | 2009           | 10             | $\overline{0}$ | $\overline{0}$   | 65               | $\cdots$ | 15               | $\theta$       | $\boldsymbol{0}$ |
| 16             | K014 | 2009 | 10           | $-1$           | $^{-1}$        | $\theta$       | $\overline{0}$   | $\theta$         | $\cdots$ | 65               | 15             | 15               |
| 17             | K015 | 2009 | 11           | 2010           | 6              | $\overline{0}$ | $\boldsymbol{0}$ | $\boldsymbol{0}$ | $\cdots$ | $\boldsymbol{0}$ | 65             | 15               |
| 18             | 列位置  |      | $\sqrt{2}$   | $\overline{3}$ | $\overline{4}$ |                |                  |                  |          |                  |                |                  |

図 3 ワークシート "会費一覧"

- (1) 会費は,入会費と月会費の2種類がある。入会費は,入会した月に一度だけ支払う会員(50千円)である。月 会費は,入会会員が毎月支払う会費(15千円)である。ここで,入会した月には入会費と月会費の両方を支払 うものとする。
- (2) セルB1の指定年に入会中であった会員の,会員番号を抽出するマクロがある。このマクロを実行すると,行6 以降に抽出した会員番号の分だけ行が挿入され,会員番号が表示される。なお,図 3 の例では,2009 年に 入会中であった会員 12 名分の会員番号が抽出されている。
- (3) 月には,該当月に会員が支払う会費を千円単位で表示する。
- (4) 列位置は,VLOOKUP 関数の列位置用の数値である。この行は,マクロの実行によって行が挿入されたとき, 挿入された会員番号の次の行に移動される。
- (5) ワークシート"会費一覧"で用いる関数を,表 2 に示す。

| 書式                  | 説明                                   |
|---------------------|--------------------------------------|
| $=$ VLOOKUP (照合値, 照 | 照合範囲が指す範囲の最左端列を上から下に走査し, 照合値と        |
| 合範囲,<br>- 列位置)      | 等しい値をもつセルが現れる最初の行を探す。次に,その行内で        |
|                     | 照合範囲の最左端列から数えた列位置を 1, 2, 3, …とし, 指定さ |
|                     | れた列位置のセルの値を関数値として返す。なお、列位置は式で        |
|                     | も指定できる。                              |

表 2 ワークシート"会費一覧"で用いる関数

設問 2

ワークシート"会費一覧"に関する次の記述中の に入れる正しい答えを,解答群の中から選びなさい。 なお,解答は重複して選んでもよい。また,複数のワークシート間でデータ参照する場合は, "ワークシート名!セ ル"又は"ワークシート名!範囲"という形式で指定する。

- (1) セル B1 に指定年,セル F1 に入会費,セル F2 に月会費を入力する。
- (2) マクロを実行して,セル B1 の指定年に入会中であった会員の会員番号を抽出する。
- (3) セル B6~B17 に入会年月の年,セル C6~C17 に入会年月の月,セル D6~D17 に退会年月の年,セ ルE6~E17に退会年月の月をそれぞれ求めるために,セルB6に次の計算式を入力し,セルB7~B17, セル C6~C17,セル D6~D17,セル E6~E17 に複写する。

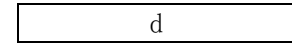

(4) 会員が該当月に支払う会費をセル F6~Q17 に求めるために,セル F6 に次の計算式を入力し,セル F6 ~Q17 に複写する。

=IF (  
\ne , \$F\$1, 0)  
\n+IF(  
\nf (  
\ng (  
\nh ),  
\ni (
$$
906 = -1
$$
,   
\nj ) , \$F\$2, 0)

#### d に関する解答群

 ア =VLOOKUP ( A6, テスト会員!\$A\$3~\$F\$22, B\$18 ) イ =VLOOKUP ( A6, テスト会員!\$A\$3~\$F\$22, B\$18+2 ) ウ =VLOOKUP ( \$A6, テスト会員!\$A\$3~\$F\$22, B\$18 ) エ =VLOOKUP ( \$A6, テスト会員!\$A\$3~\$F\$22, B\$18+2 )

#### e に関する解答群

- $\mathcal{F}$  =AND (\$B6=\$B\$1, \$C6=F\$5)  $\vec{\wedge}$  =AND (\$D6=\$B\$1, \$E6=F\$5) ウ =OR ( \$B6≦\$B\$1, \$C6≦F\$5 )  $\Xi = \text{OR}$  (  $$D6 \le $B$1,$   $$E6 \le F$5$  )
- f, g, i に関する解答群

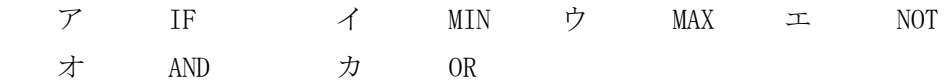

h, j に関する解答群

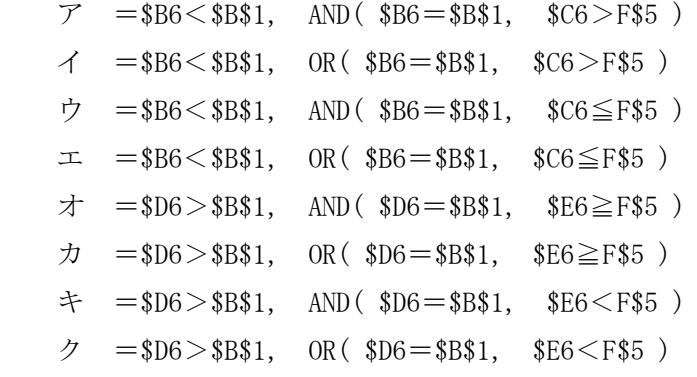

【プログラムの説明】

与えられた 8 ビットの情報ビットに対して、ハミング符号を算出する副プログラム CalcHamming であ る。

【3】 次のプログラムの説明及びプログラムを読んで,設問 1,2 に答えなさい。

- (1) ハミング符号(以下,合成ビットという)は情報ビットと情報ビットから生成した検査ビットを組 み合わせたもので,1 ビットの誤りの検出と訂正,2 ビットの誤りの検出のみが可能なエラー検出・ 訂正方式である。2" ビットの情報ビットに対して, n+1 ビットの検査ビットで必要にして十分であ り、8 ビットの情報ビットに対して検査ビットは4 ビットになる。
- (2) 合成ビット(情報ビットと検査ビット)の構成を,図 1 に示す。ここで図1中の"○"は情報ビット, "●"は情報ビットから生成した検査ビット,i<sup>1</sup> ~ i8が情報ビット,H<sup>1</sup> ~ H4は検査ビットを示す。

| 連番     | 1     | 2              | 3              | $\overline{4}$ | 5              | 6              | 7         | 8     | 9              | 10             | 11             | 12        |
|--------|-------|----------------|----------------|----------------|----------------|----------------|-----------|-------|----------------|----------------|----------------|-----------|
| データ区分  | $H_1$ | H <sub>2</sub> | i <sub>1</sub> | $H_3$          | i <sub>2</sub> | $\mathbf{i}_3$ | $i_4$     | $H_4$ | i <sub>5</sub> | $\mathbf{i}_6$ | i <sub>7</sub> | $i_8$     |
| グループ分け |       |                |                |                |                |                |           |       |                |                |                |           |
| グループ4  |       |                |                |                |                |                |           |       |                |                |                |           |
| グループ3  |       |                |                |                |                | ∩              | ◯         |       |                |                |                | $\subset$ |
| グループ2  |       |                | ◯              |                |                | ∩              | $\bigcap$ |       |                |                | $\subset$      |           |
| グループ1  |       |                | ◯              |                |                |                | ⌒         |       |                |                | ⊂              |           |

|図1 合成ビット(情報ビットと検査ビット)の構成

| 連番                             |                  | 4けたの2進数          |                |                  |  |  |  |  |  |
|--------------------------------|------------------|------------------|----------------|------------------|--|--|--|--|--|
|                                | $\boldsymbol{0}$ | 0                | 0              | 1                |  |  |  |  |  |
| 2                              | 0                | 0                |                | 0                |  |  |  |  |  |
| 3                              | $\boldsymbol{0}$ | $\overline{0}$   |                | 1                |  |  |  |  |  |
| $\overline{4}$                 | $\boldsymbol{0}$ | 1                | 0              | 0                |  |  |  |  |  |
| 5                              | $\boldsymbol{0}$ | 1                | $\overline{0}$ | 1                |  |  |  |  |  |
| 6                              | $\boldsymbol{0}$ | 1                | 1              | 0                |  |  |  |  |  |
| 7                              | $\overline{0}$   |                  | 1              |                  |  |  |  |  |  |
| $8\,$                          | 1                | $\overline{0}$   | $\overline{0}$ | $\boldsymbol{0}$ |  |  |  |  |  |
| 9                              | 1                | 0                | 0              | 1                |  |  |  |  |  |
| 10                             | 1                | $\boldsymbol{0}$ | 1              | 0                |  |  |  |  |  |
| 11                             | 1                | $\overline{0}$   |                |                  |  |  |  |  |  |
| 12                             | 1                |                  | $\overline{0}$ | 0                |  |  |  |  |  |
| ● 第1グループ<br>- 第2グループ<br>領3グループ |                  |                  |                |                  |  |  |  |  |  |
|                                |                  | 第4グループ           |                |                  |  |  |  |  |  |

図 2 4 けたの 2 進数と連番及びグループの関係

検査ビットの位置は、2"の値で示す連番の 1, 2, 4, 8になる。ここで, 連番を4けたの2進数に変換

した場合に,同じけたのビットの値が「1」となる連番の組合せをグループ化し,グループごとに検査ビ ットを生成する。例えば,連番を 4 けたの 2 進数に変換した場合に,下位 1 桁の値が「1」となる連番 1, 3,5,7,9,11 をグループ 1 とする。図 2 に,4 けたの 2 進数と連番及びグループの関係を示す。

(3) 情報ビットの値に基づき,図 1 中の"●"と"〇"を「1」又は「0」に置き換えたものが図 3 である。 ここで, 情報ビット(i<sub>1</sub> i<sub>2</sub>…i<sub>8</sub>)が「01011001」の場合の検査ビット(H<sub>1</sub> H<sub>2</sub> H<sub>3</sub> H<sub>4</sub>)を求めるための手 順を示す。

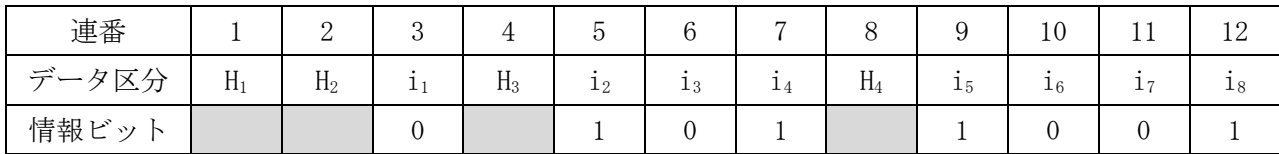

| グループ4 |  |  |                |  |  |  |
|-------|--|--|----------------|--|--|--|
| グループ3 |  |  |                |  |  |  |
| グループ2 |  |  |                |  |  |  |
| グループ1 |  |  |                |  |  |  |
|       |  |  | 情報ビットと検査ビットを合成 |  |  |  |

グループ分けと検査ビットの算出

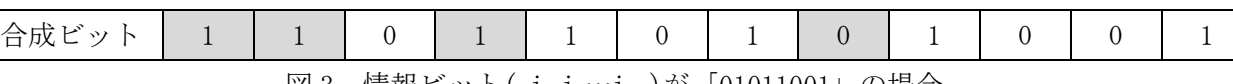

図 3 情報ビット( i<sub>1</sub> i<sub>2</sub>…i<sub>8</sub> )が「01011001」の場合

各グループに属する情報ビットの排他的論理和より,そのグループに属する検査ビットを求める。 例えば,グループ 1 より H1は,連番が 3,5,7,9,11 のビットの値「0」,「1」,「1」,「1」,「0」の 排他的論理和より「1」となる。ここで排他的論理和による検査ビットの求め方は,各グループの情 報ビットのビットの値が「1」であるビットの個数が奇数の場合は「1」,偶数の場合は「0」となる ことを利用して,各グループに属する情報ビットのビットの値が「1」の個数を 2 で除算した剰余を 検査ビットとする。この結果,検査ビット( H1H2 H3 H4)は「1110」となり,検査ビットは連番で 1,2,4,8 に位置するため,合成した結果として求める合成ビットは「110110101001」となる。

- (4) プログラム中の各配列の要素番号は 0 から始まる。
- (5) 1 次元配列 I bit の各要素 I bit[0], I bit[1], I bit[2], …, I bit[7]には, 情報ビットが 1 ビ ットずつ格納されている。
- (6) 1 次元配列 H\_bit の各要素 H\_bit[0],H\_bit[1],H\_bit[2],…,H\_bit[11]には,合成ビットが 1 ビ ットずつ格納される。
- (7) 配列の各要素においては,ビットの値の「1」は整数の 1,ビットの値の「0」は整数の 0 で格納され る。
- (8) 副プログラムの引数の仕様を表に示す。

| 引数名            | データ型 | 入力/出力 | 意味                    |
|----------------|------|-------|-----------------------|
| I bit $\lceil$ | 整数型  | 入力    | 8ビットの情報ビットが格納されている1次  |
|                |      |       | 元配列                   |
| $H \text{bit}$ | 整数型  | 出力    | 12 ビットの合成ビットが格納される1次元 |
|                |      |       | 配列                    |

表 CalcHamming の引数の仕様

【プログラムの流れ図】

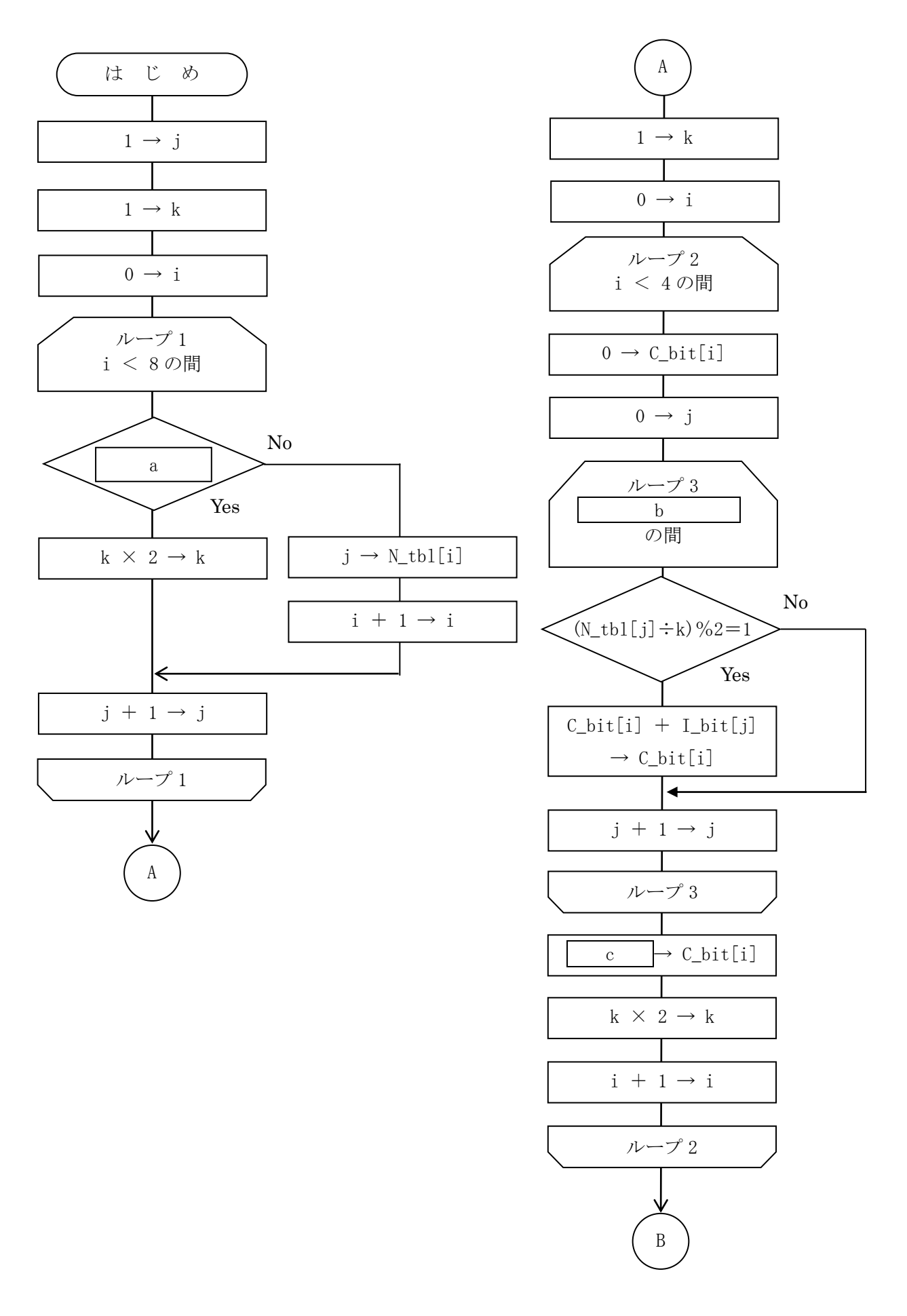

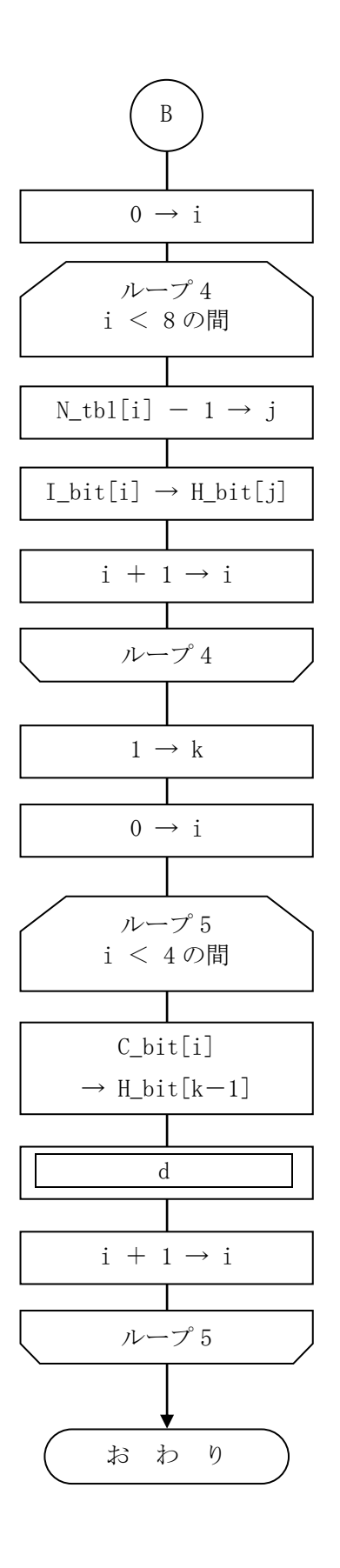

設問1 プログラム中の - に入れる正しい答えを、解答群から選びなさい。 aに関する解答群  $\mathcal{T}$  j < i  $\mathcal{T}$  j < k  $\uparrow j = i$   $\uparrow j = k$  $\pi$  i > i  $\pi$  i > i > i + a i > i + a i + a i + a i + a i + a i + a i + a i + a i + a i + a i + a i + a i + a i + a i + a i + a i + a i + a i + a i + a i + a i + a i + a i + a i + a i + a i + a i + a i + a i + a i + a i b に関する解答群 ア j < 4 イ j < 8  $\begin{array}{ccc} \n\dot{\mathcal{D}} & j = 4 & \mathbb{I} & j = 8 \n\end{array}$  $\pi$  j > 4  $\pi$  )  $\pi$  j > 8 c に関する解答群  $\mathcal{T}$  C\_bit[i]  $\div$  2  $\qquad \qquad \mathcal{A}$  C\_bit[i] % 2 ウ C\_bit[i] % 2 + 1 エ C\_bit[j] ÷ 2 オ C bit[j] % 2 カ C bit[j] % 2 + 1

d に関する解答群

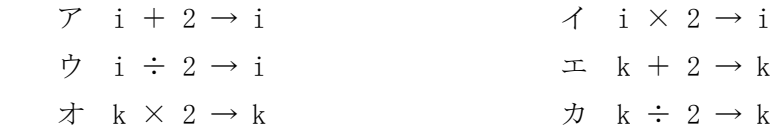

設問 2

情報ビットと検査ビットから 1 ビットの誤りが発生している箇所を特定する。次の記述中の に入れる正しい答えを,解答群の中から選びなさい。

情報ビット( i1 i2…i8)が「10001101」,検査ビット( H1 H2 H3 H4)が「1110」の場合, 図4に示すよう な1ビットの誤りを含んだ合成ビットの構成になる。このとき1ビットの誤りは e |のビットの値 である。ここで,2 ビット以上の誤りは発生していないものとする。

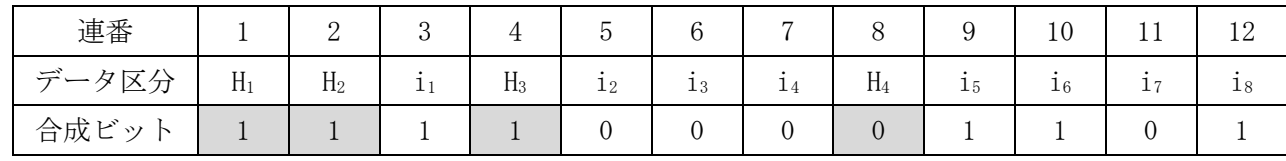

図4 1ビットの誤りを含んだ合成ビットの構成

解答群

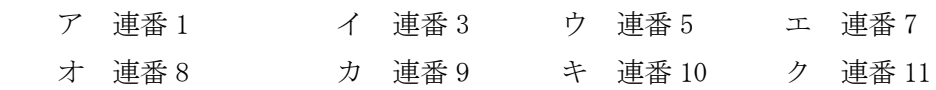

【4】 次のプログラムの説明及びプログラムを読んで,設問 1~3 に答えなさい。

【プログラムの説明】

副プログラム compress は,' \* '以外の文字からなる文字列の中で,同じ文字が 4 文字以上連続する 部分を図 1 のように圧縮するプログラムである。

圧縮前の文字列:S[] A A A B C C C C C C B B A A A A

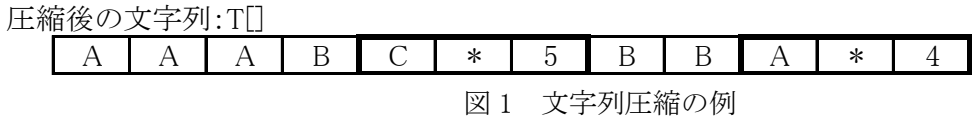

(1) 副プログラム compress で、同じ文字が連続している部分を圧縮した後の表現形式は、図2のとおり である。圧縮表現文字には,データとして利用されない' \* 'を使用する。なお,連続回数は整数型 のデータであるが,文字型の 1 次元配列の要素に代入しても問題ないものとする。また,連続回数と して記録できないほど,多くの文字列が連続することはない。

圧縮文字 圧縮表現文字 '\*' 連続回数

図 2 圧縮形式

- (2) 副プログラム compress では、同じ文字の連続回数が 3 回以下の場合は圧縮を行わず、4 回以上のと きに圧縮を行う。例えば、図1の場合、圧縮前の文字列に含まれる同一文字列"AAA"は圧縮せずに "AAA"と表現し,同一文字列 " CCCCC"は圧縮して " C \* 5"と表現する。
- (3) 副プログラム compress の引数の仕様を,表 1 に示す。各配列の添字は,0 から始まるものとする。

| 引数名/返却値 | データ型 | 入力/出力 | 意味                 |
|---------|------|-------|--------------------|
| SI I    | 文字型  | 入力    | 圧縮前の文字列が格納された1次元配列 |
|         | 整数型  | 入力    | 圧縮前の文字列の文字数        |
| $T$     | 文字型  | 出力    | 圧縮後の文字列を格納する1次元配列  |
| 返却値     | 整数型  | 出力    | 圧縮後の文字列の文字数        |

表 1 副プログラム compress の引数の仕様

【プログラムの流れ図】

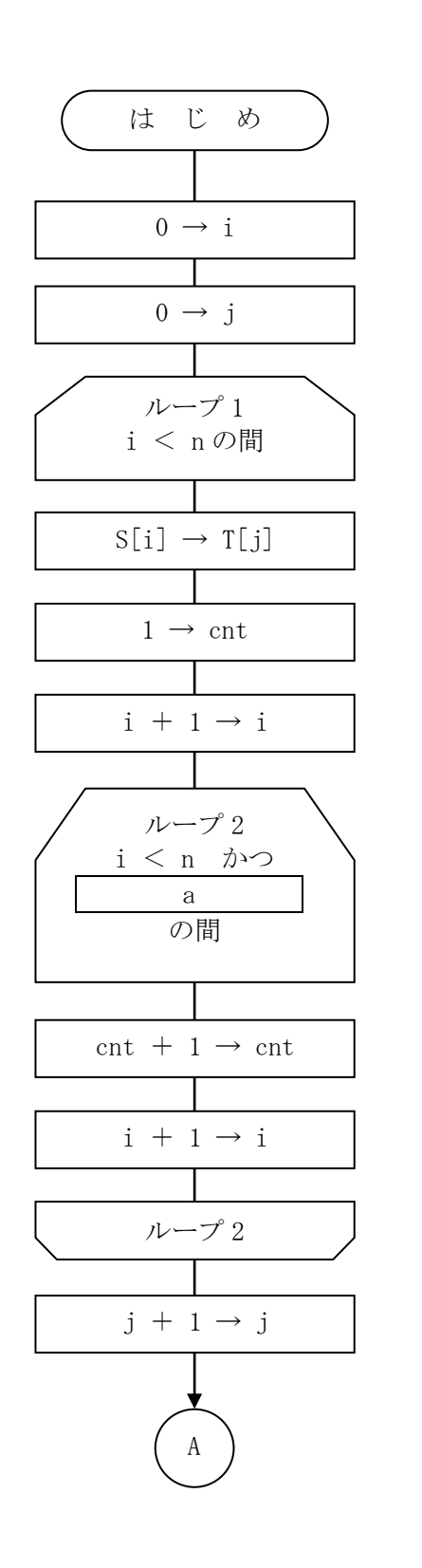

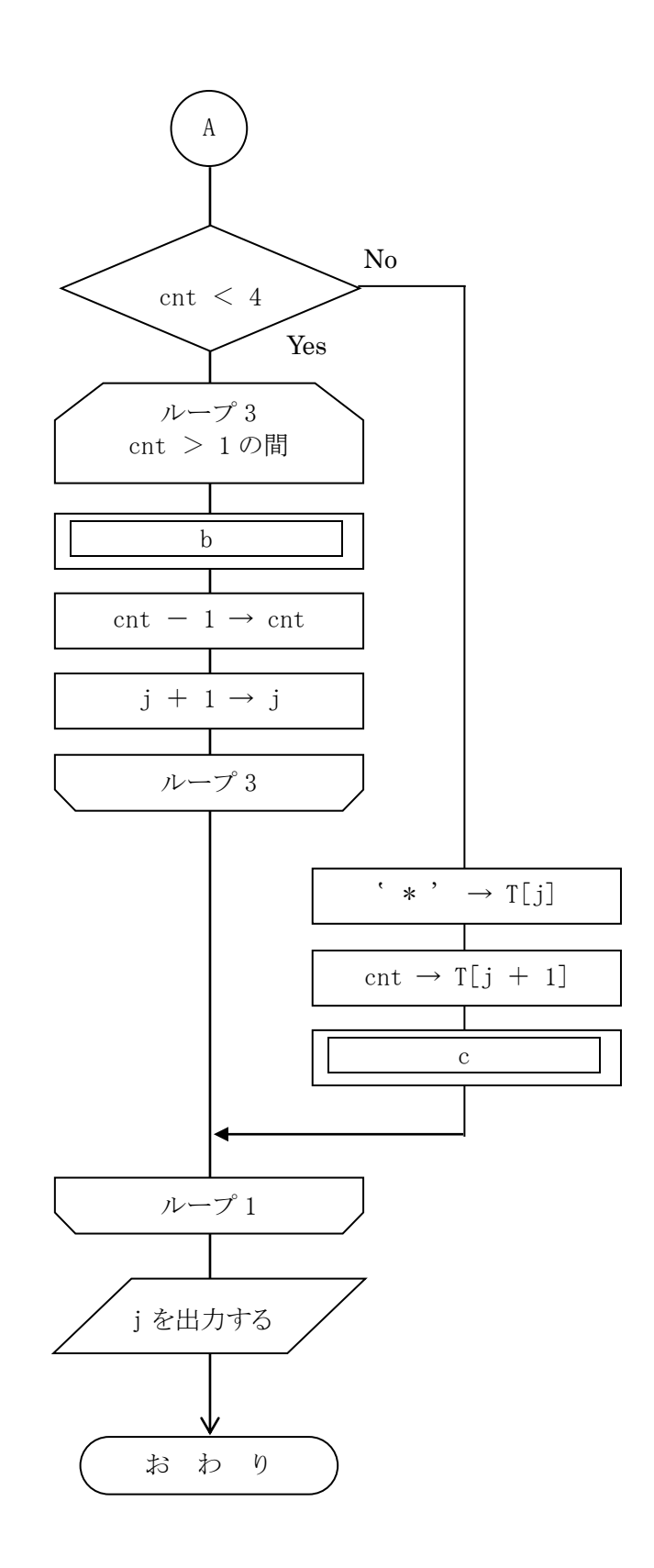

設問 1 プログラム中の a ~ c に入れる正しい答えを,解答群から選びなさい。 aに関する解答群  $\mathcal{T}$  cnt  $\langle 4 \rangle$   $\langle$   $|S[i] \rangle = S[i+1]$  $\dot{\triangledown} \quad S[i] = T[i] \qquad \qquad \perp \quad T[j] = T[j + \text{cnt}]$ b, c に関する解答群  $\mathcal{F}$  0  $\rightarrow$  cnt  $\mathcal{A}$  i + 1  $\rightarrow$  i  $\begin{array}{ccc} \n\dot{\triangledown} & j+2 \rightarrow j & \downarrow \n\end{array}$  $\pi$  S[i]  $\rightarrow$  T[j]  $\qquad \qquad \pi$  S[i + cnt]  $\rightarrow$  T[j]  $\ddot{\mathcal{P}}$  T[cnt]  $\rightarrow$  T[j]  $\dot{\mathcal{P}}$  T[j - 1]  $\rightarrow$  T[j]

設問 2 文字列の圧縮率に関する次の記述中の に入れる正しい答えを,解答群の中から選びな さい。

副プログラム compress による文字列の圧縮率は,圧縮前の文字数に対する圧縮後の文字数の割合とす る。例えば,図 1 の文字列の場合,圧縮前の文字数が 15 文字であったのに対して,圧縮後の文字数が 12 文字(連測回数も1文字分のデータとして数える)となるので、文字列の圧縮率は 0.8 (=12÷15) とな る。

この形式の圧縮率について、圧縮対象の文字数を変えて調べてみることにした。例えば、圧縮前の文 字数が 20 文字のとき,圧縮率の範囲を, "最小の文字数に圧縮された場合の圧縮率~最大の文字数に圧 縮された場合の圧縮率" で示すと, d になる。ただし,この場合は,圧縮前の文字数が極 端に少ないため,1,000 文字が記録されたテキスト X の圧縮率について考えてみる。

このテキスト X に記録されている文字の内訳は,表 2 のとおりである。ここで,連続回数が 2 回の文 字列が,テキスト X 中に合計 250 文字であるということは,同じ文字が 2 個連続する文字列が 125 か所 にあることを意味している。

| 連続回数           | 合計文字数   | 構成比率 |
|----------------|---------|------|
| 1回             | 280文字   | 28%  |
| $2 \mathbb{H}$ | 250文字   | 25%  |
| $3\Box$        | 150文字   | 15%  |
| $4\Box$        | 160文字   | 16%  |
| 5回             | 100文字   | 10%  |
| $6 \Box$       | 60文字    | 6%   |
|                | 1,000文字 | 100% |

表 2 テキスト Χ の構成

このテキスト X を副プログラム compress で圧縮すると,圧圧縮率は | e |となる。

#### d に関する解答群

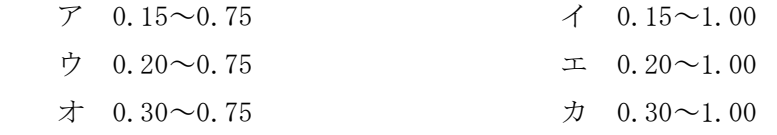

#### e に関する解答群

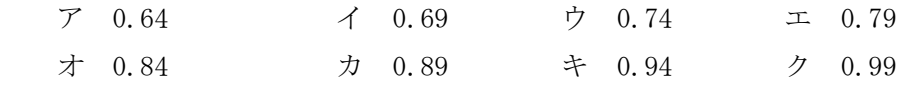

選手番号

## 【Ⅱ】 表計算とアルゴリズム 解答用紙

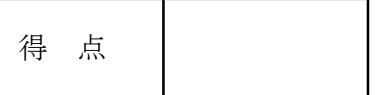

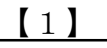

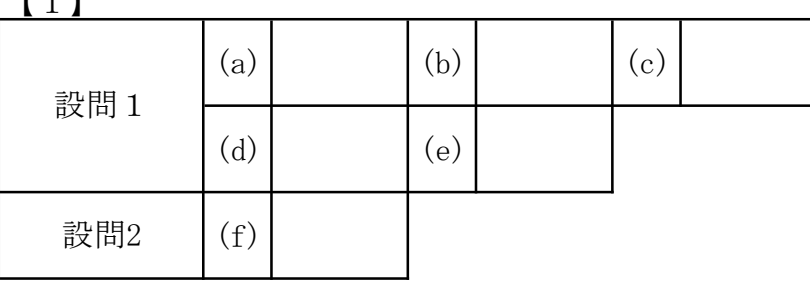

【2】

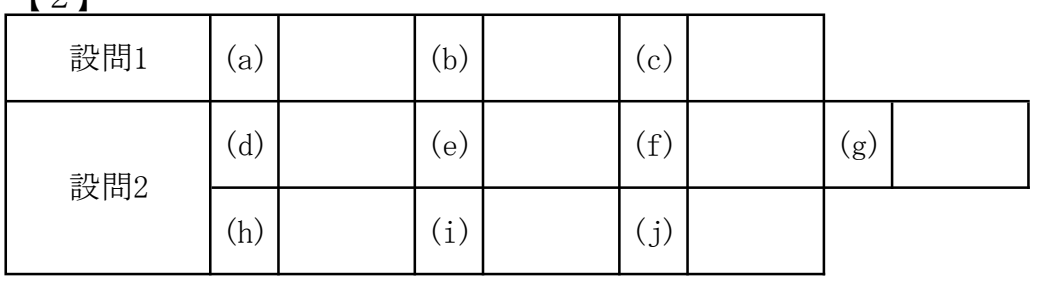

【3】

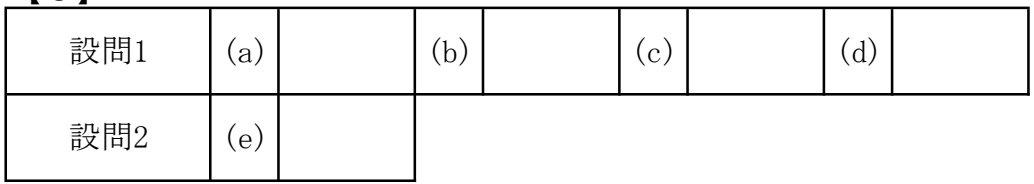

【4】

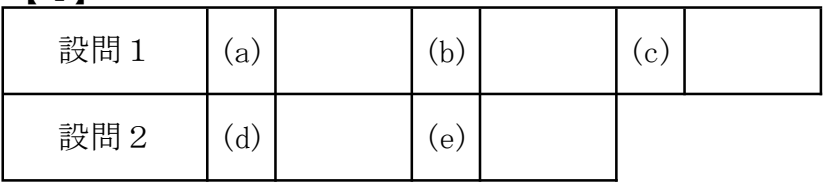

選手番号

# 【Ⅱ】 表計算とアルゴリズム 模範解答

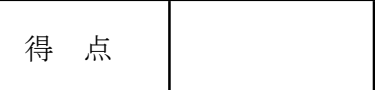

【1】

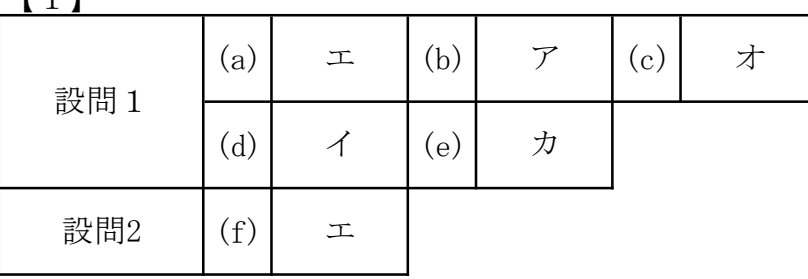

設問1 a~e 各3点,設問2 5点 計20点

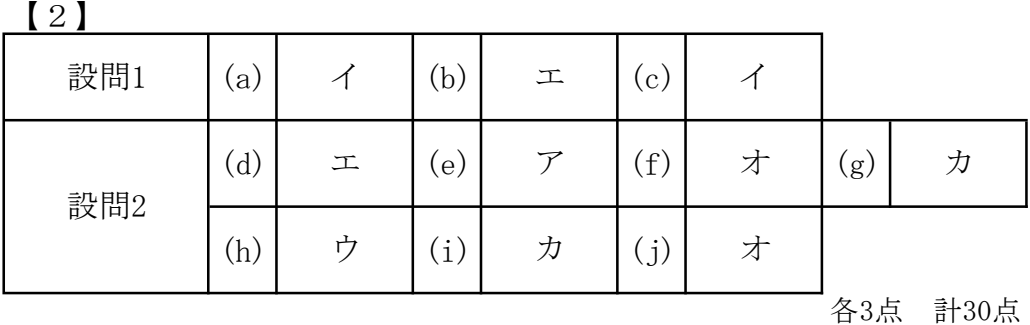

【3】

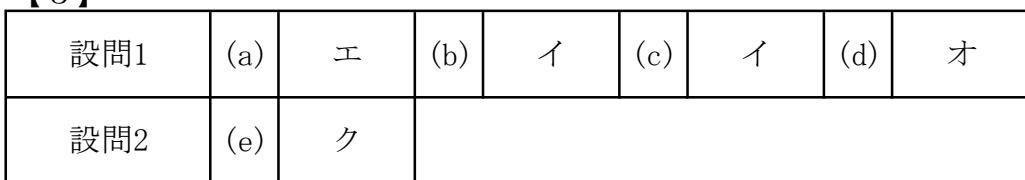

各4点 計20点

【4】

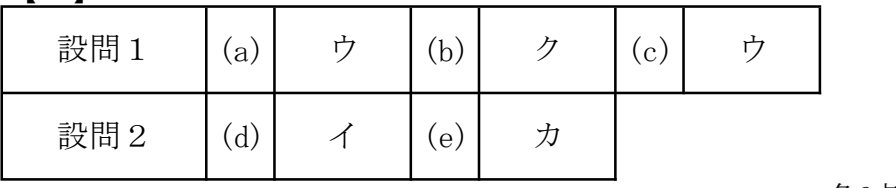

各6点 計30点